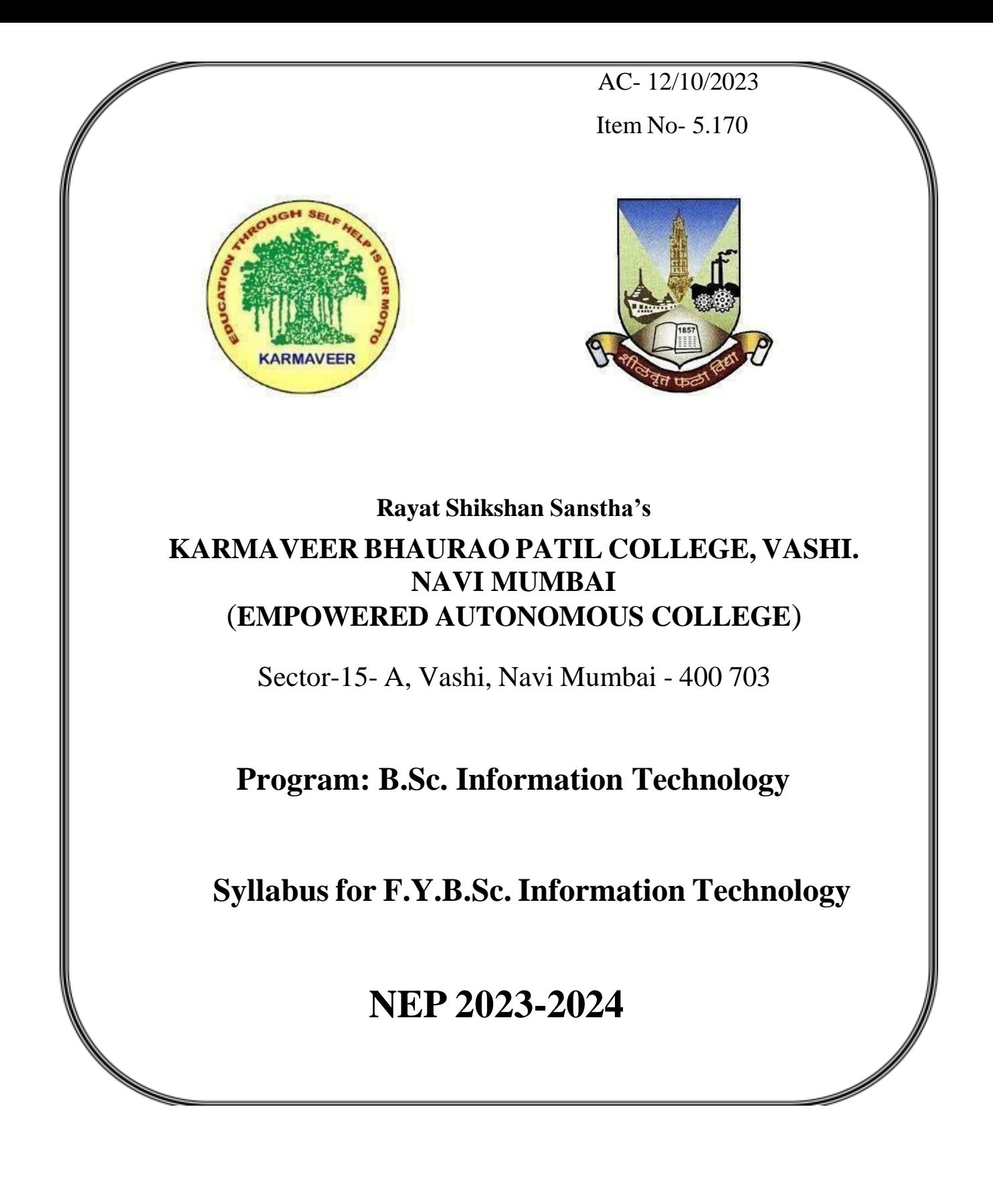

Rayat Shikshan Sanstha"s

# **Karmaveer Bhaurao Patil College Vashi, Navi**

# **Mumbai Empowered Autonomous College**

[University of Mumbai]

# Syllabus

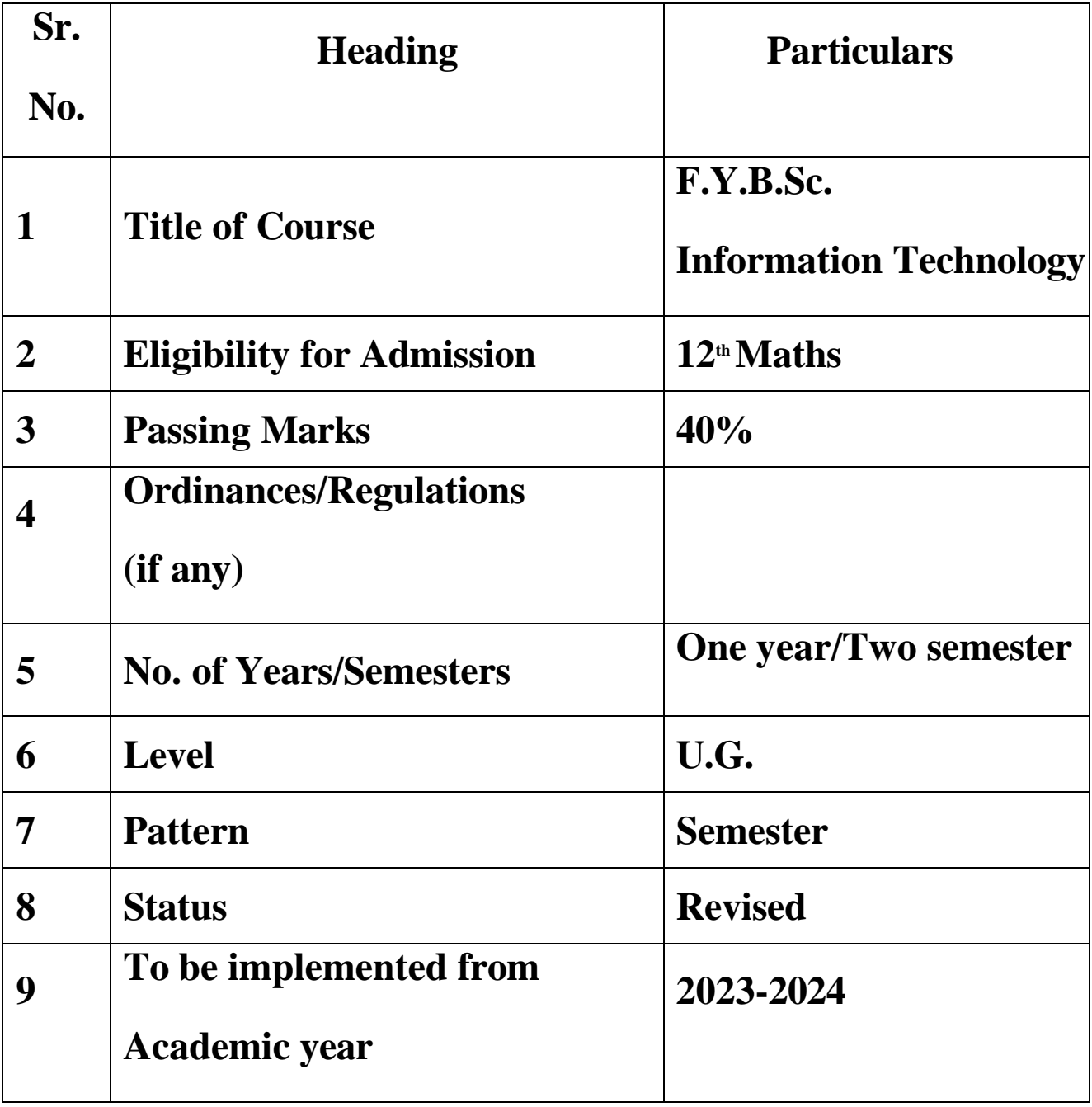

## **Objectives of the Program:**

- To acquaint students with the fundamental of computer hardware and software in information technology
- To develop analytical skills and critical thinking through application of theory knowledge into practical course
- To construct and apply knowledge of programming, and appreciate the relationship between several programming languages and other disciplines
- To enable students to understand IT and its industrial and social context

### **Program Outcome:**

#### **By the end of the course, a student should develop the ability:**

- Student will understand, coherently and effectively about various basic components of computers.
- Student can improve their computer literacy, their basic understanding of operative systems and a working knowledge of software commonly used in academic and professional environments.
- Student can able to develop basic skills in practical of Information Technology and its industrial applications.
- Student can do Academic and Professional Presentations Designing and delivering an effective presentations and developing the various IT skills to the electronic databases.
- Student can develop ability to solve IT-oriented security issues and protocols
- Student can definitely design and implement a web page.
- Student can improve communication and business management skills, especially in providing technical support.

#### **Semester – I**

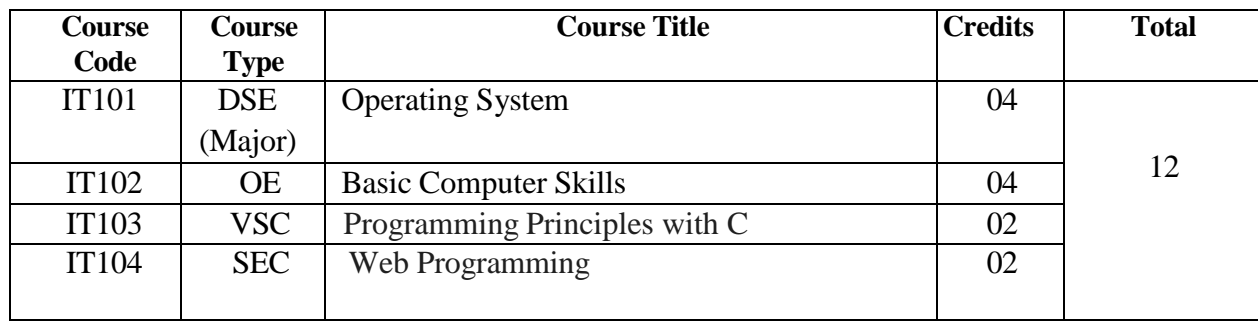

#### **Semester – II**

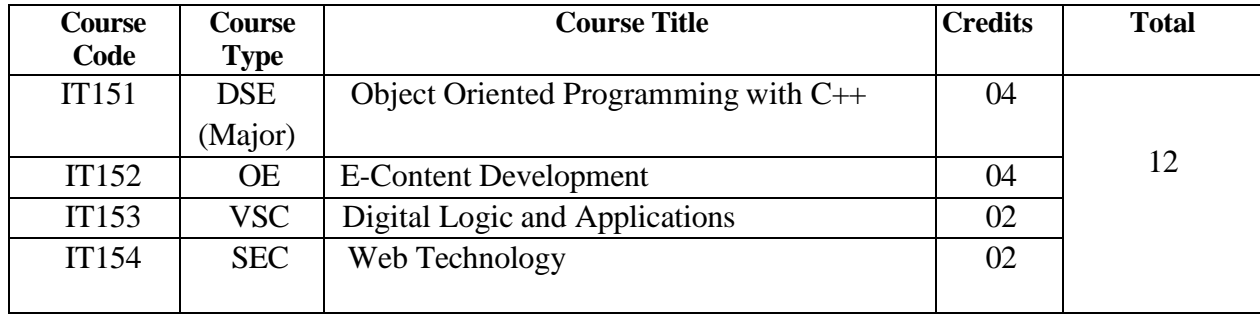

**\*DSE: Discipline Specific Elective \*GE: Open Elective \*VSC: Vocational Skill Course \*SEC: Skill Enhancement Course**

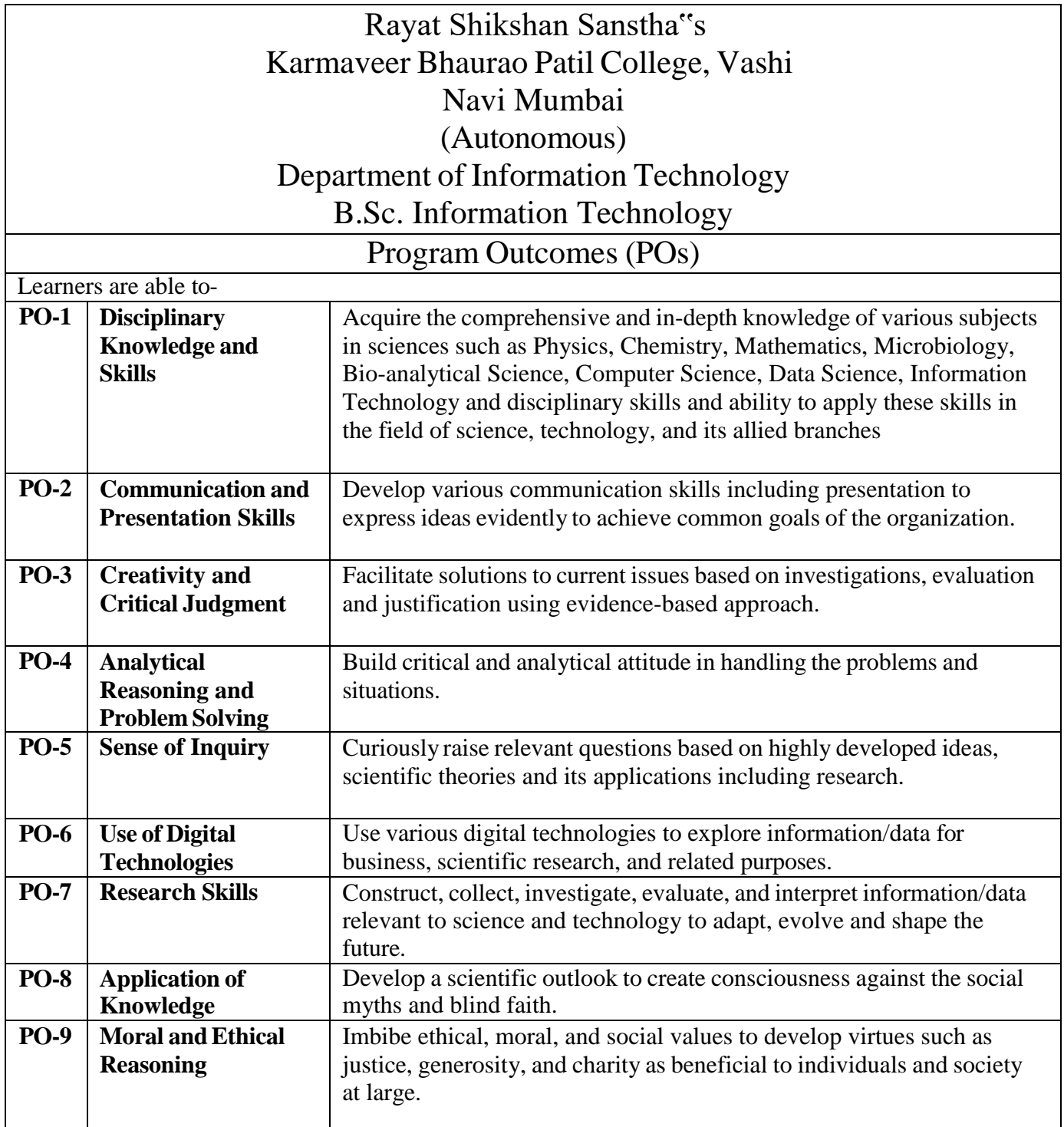

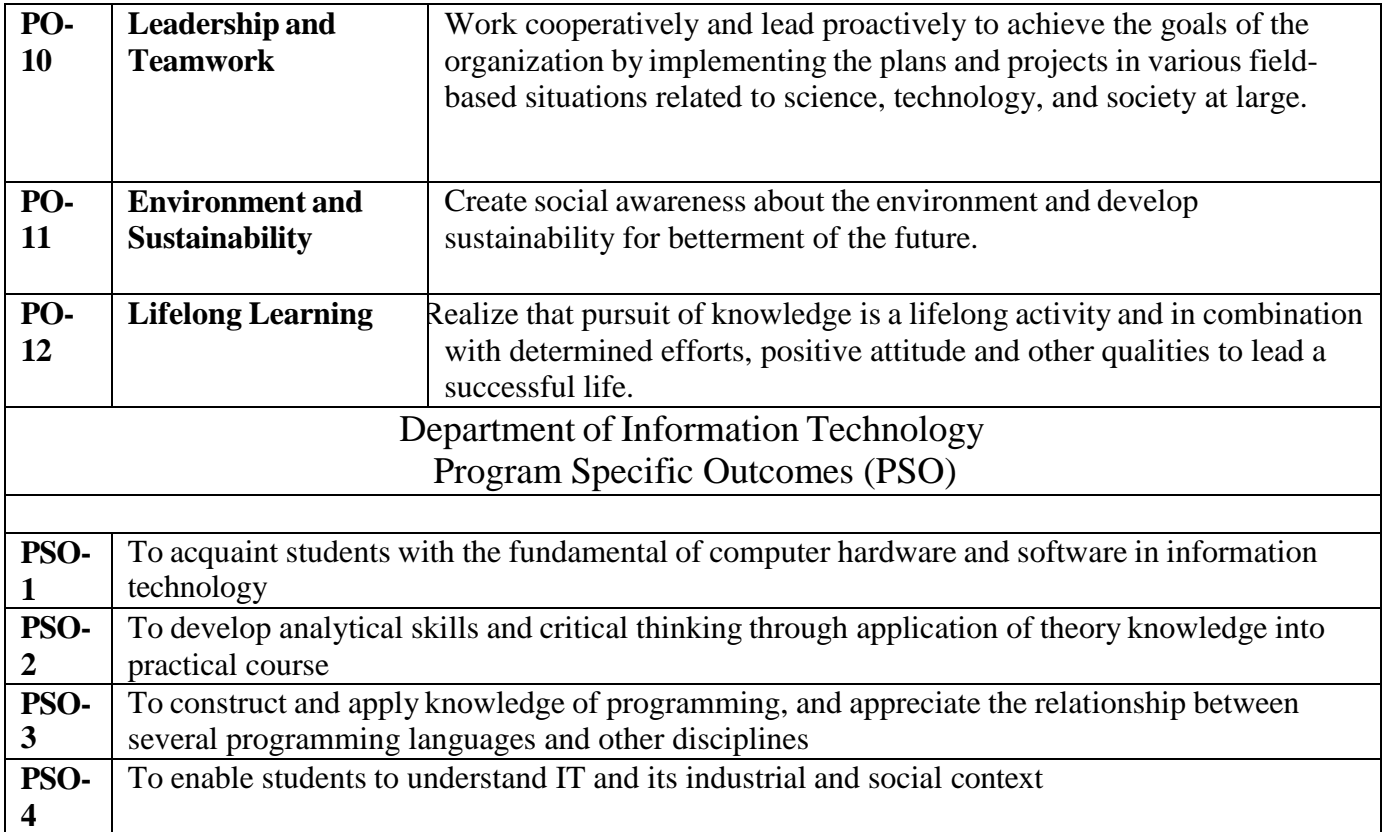

# **Semester – I**

#### **F.Y.B.Sc Information Technology Course Code: IT101 Course Name: Operating System**

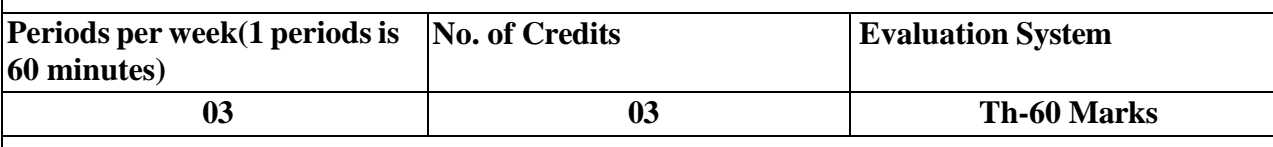

## **IT101 Operating System**

**Course Outcomes:** After successful completion of this course, students will be able to:

**CO-1:** understand operating system, its structures and functioning.

**CO-2:** develop and master understanding of algorithms used by operating systems for various purposes.

**CO-3:** understand process, thread, and relation between them.

**CO-4:** understand scheduling and solve problem based on it.

**CO-5:** understand algorithms based on memory management.

**ICT Tools Used:** Videos, PPT, Pen-Tablet, Ubuntu

**Students Centric Methods:** Problem Solving and Participative (Experimental, Participative, Problem Solving)

#### **Links: SWAYAM / MOOCS**:

1) <https://www.udemy.com/course/operating-system-j/>

2) [https://www.coursera.org/specializations/codio-introduction-](https://www.coursera.org/specializations/codio-introduction-operating-systems)

[operating-systems](https://www.coursera.org/specializations/codio-introduction-operating-systems)

3) [https://onlinecourses.nptel.ac.in/noc23\\_cs101/preview](https://onlinecourses.nptel.ac.in/noc23_cs101/preview)

# **The CO-PO Mapping Matrix**

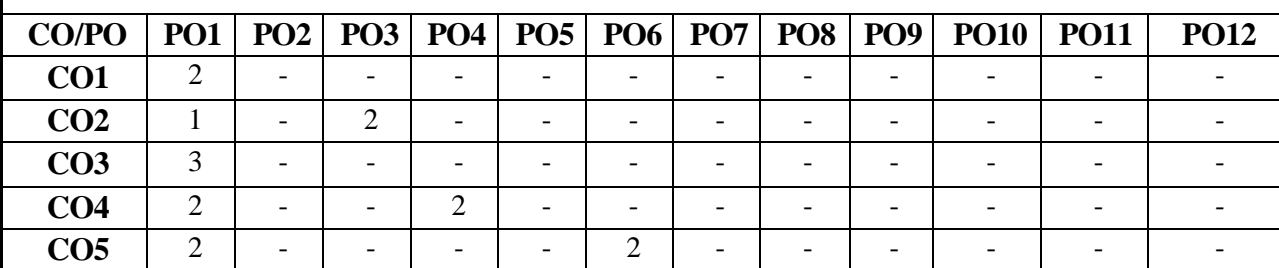

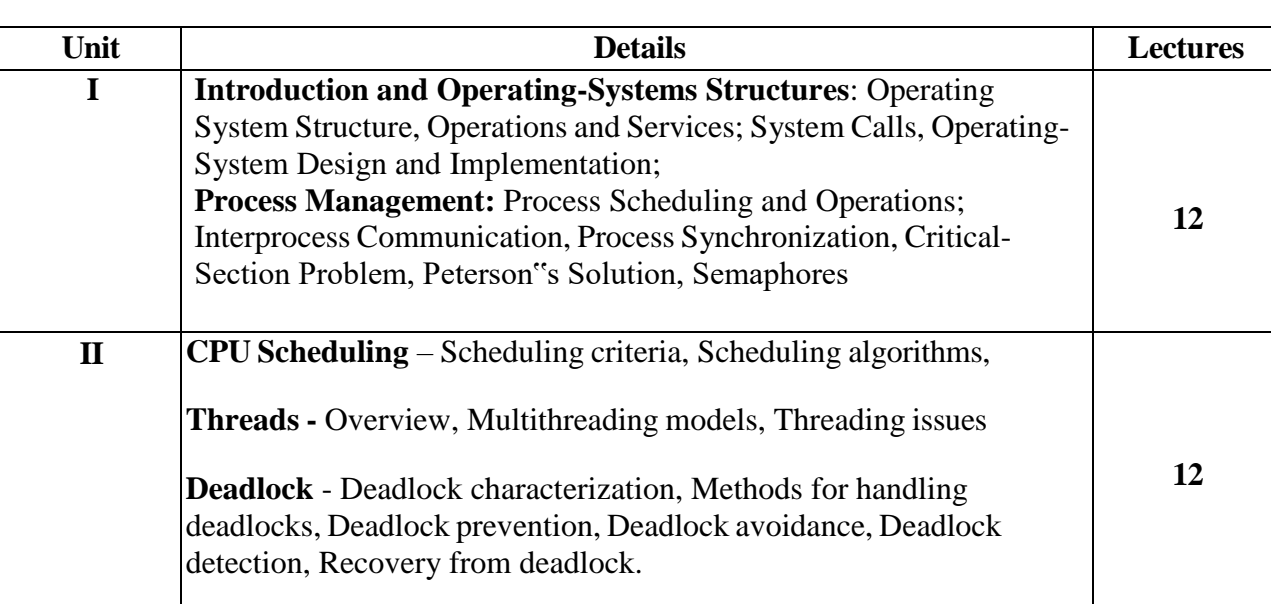

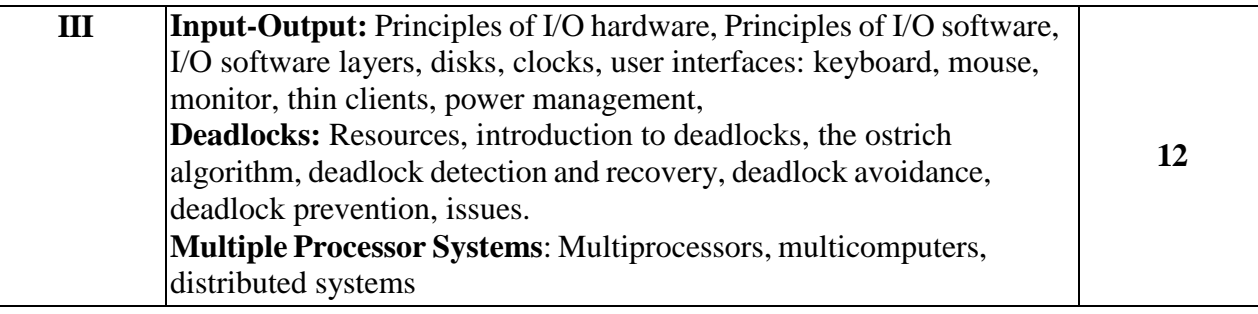

#### **Reference Books:**

- 1. Modern Operating Systems, Andrew S.Tanenbaum,Herbert Bos,Pearson, 4th,2014
- 2. Operating Systems –Internals and Design Principles Willaim Stallings,Pearson 8th,2009
- 3. Operating System Concepts ,Abraham Silberschatz, Peter B. Galvineg Gagne Wiley,8th
- 4. Operating Systems, Godbole and Kahate, McGraw Hill,3rd

#### **E-Books and Online Learning Material :**

- 1. https:[//www.udemy.com/course/operating-system-j/](http://www.udemy.com/course/operating-system-j/)
- 2. https:[//www.coursera.org/specializations/codio-introduction-operating-systems](http://www.coursera.org/specializations/codio-introduction-operating-systems)
- 3. https://onlinecourses.nptel.ac.in/noc23\_cs101/preview

#### **F.Y.B.Sc Information Technology Course Code: IT101 Course Name: Operating System Practical**

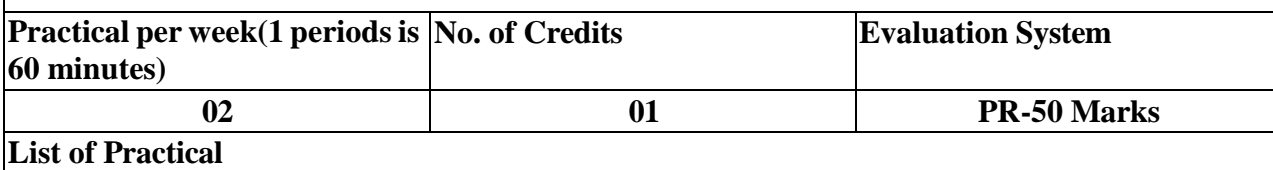

1. Installation of virtual machine software.

2. Installation of Linux operating system (RedHat / Ubuntu) on virtual machine.

3. Customise desktop environment by changing different default options like changing default background, themes, screensavers

4. Screen Resolution: Ascertain the current screen resolution for your desktop

5.Networking: Get the current networking configuration for your desktop. Are you on a wired or a wireless connection? What wireless networks are available, if any?

#### 6. Linux commands: Working with Directories:

a. pwd, cd, ls, mkdir, rmdir,

b. file, touch, rm, cp. mv, rename, head, tail, cat, tac, more, less, strings, chmod

7. Linux commands: Working with files:

a. ps, top, kill, pkill, bg, fg,

b. grep, locate, find, locate.

c. date, cal, uptime, w, whoami, finger, uname, man, df, du, free, whereis, which.

d. Compression: tar, gzip.

8. Windows (DOS) Commands – 1

a. Date, time, prompt, md, cd, rd, path.

b. Chkdsk, copy, xcopy, format, fidsk, cls, defrag, del, move.

- 9. Windows (DOS) Commands 2
	- a. Diskcomp, diskcopy, diskpart, doskey, echo
	- b. Edit, fc, find, rename, set, type, ver
- 10.Command line operations:
	- a. Install any new package on your system
	- b. Remove the package installed
	- c. Find the passwd file in / using find command
	- d. Create an empty file example.txt and move it in /tmp directory using relative pathname.
- 11.Command line operations:
	- a. Delete the file moved to /tmp in the previous step using absolute path.
	- b. Find the location of ls, ps, bash commands.
	- c. Use man command to find help for various commands
- 12.Try out the General Purpose Utility Commands.
- 13.Use environment
	- a. Which account are you logged in? How do you find out?

b. Display /etc/shadow file using cat and understand the importance of shadow file. How it"s different from a passwd file.

- 14. Use environment
	- a. Get your current working directory.

b. Explore different ways of getting command history, how to run previously executed commands without typing it?

c. Create alias to most commonly used commands like.

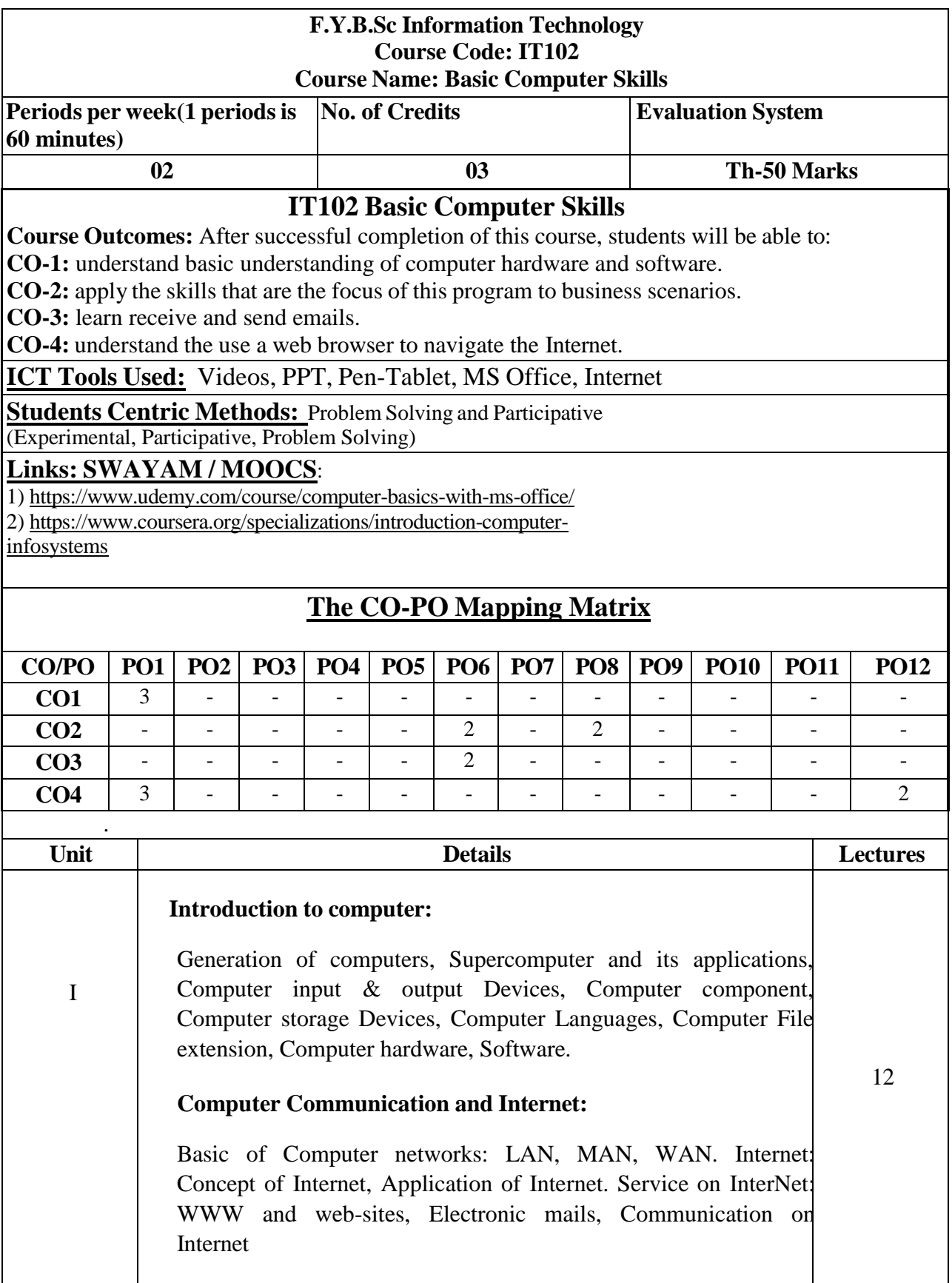

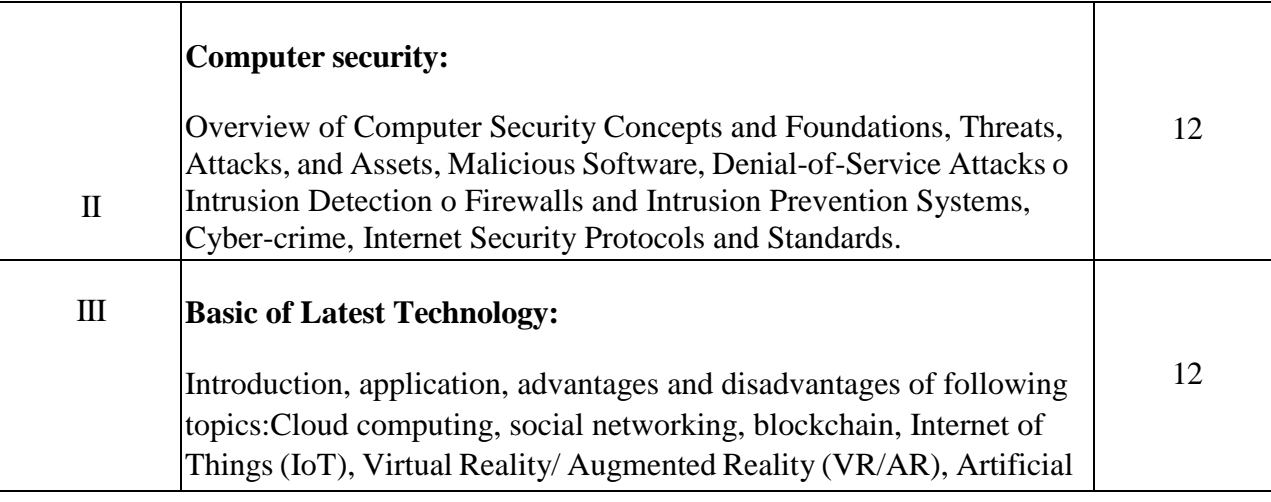

Intelligence/ Machine Learning ( AI/ML), Robotics- Classification of Robots, Advantages and Disadvantages of Robot

**Reference Books:**

1.Data Processing and Information Technology, C.S. French, BPB Publications,1998

2.Computer Fundamentals P.K Sinha, BPB Publications,1992

3.The ABCs of Microsoft Office 97 Professional edition,Guy Hart-Davis, BPB Publications, 1998

4.Microsoft Windows 98 Training Guide, Karl Schwartz, 1998

#### **E-Books and Online Learning Material :**

1. https:[//www.udemy.com/course/computer-basics-with-ms-office/](http://www.udemy.com/course/computer-basics-with-ms-office/)

2. https:[//www.coursera.org/specializations/introduction-computer-infosystems](http://www.coursera.org/specializations/introduction-computer-infosystems)

#### **F.Y.B.Sc Information Technology Course Code: IT102 Course Name: Basic Computer Skills Practical**

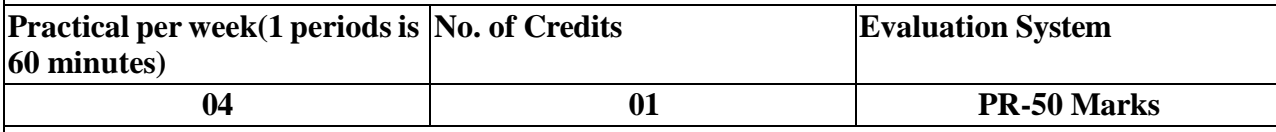

**List of Practical**

**1. To study MS Word:** starting Ms Word, creating documents, opening a word document, cutting, copying and pasting text, modifying font, aligning text, indenting paragraphs and modifying line spacing, setting and modifying tabs, inserting numbers and bullets in the word document, inserting bullets, page breaks, auto correct, spelling check and grammar tool, changing default settings, finding text, finding and replacing text, split window option, working with columns, saving and protecting the document.

**2. Creating and working with tables in MS Word:** Creating Table, Adding columns and Rows to the Table, Deleting columns or rows from the Table, Splitting and merging cells, Text alignment within tables, changing text orientation, Adding Calculations.

3. To Study Mail Merge: Creating the Main Document, Creating the Data Source

**4.To study MS Excel:** Creating workbooks, Entering text and data in cells, formatting the Text, setting alignments of the Text, working with multiple cells, formatting features on numbers, changing the column width, changing the row height, Inserting and Deleting the Rows, Inserting and Deleting Columns, Moving and Copying the Cell Contents, Transferring the Data between

Worksheets, Transferring the data between the Worksheets.

**5.Using Formulae, referencing and creating range in MS Excel**: Writing a simple formula, Inserting a column, Writing a complex formula, Editing the formula, Relative references, Absolute references, Creating an Range, Creating names from a Row or a Column,

6.Using Functions and Web Publishing in MS Excel: Using Excel Financial functions, Goal Seek, using common statistical functions, Creating Charts, Using Stock Charts, Preparing Excel Data for Web Publication, and Publishing Excel Data on the Web.

**7.To study MS PowerPoint:** Starting MS PowerPoint, Creating a presentation using a blank presentation, Using Design Templates, Different views of Slides, Customizing the background of Slide Master, Modifying text, adding footer to the Slide.

**8.Creating Handouts and Notes and Customizing the Presentation:** Making Handouts, Making Notes, Setting the slide timings, Drawing on the Slides, Customizing a presentation.

**9.Working with Graphs and objects in MS PowerPoint:** Creating Graphs, Inserting Objects and graphics, Adding Transition to the Slide, Adding Slide Animation, Modify the Slide Background Color and Fill Pattern, Saving Presentation

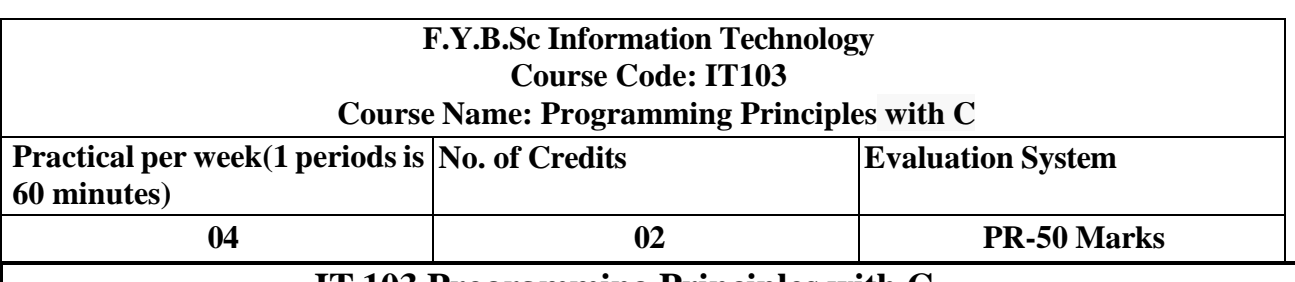

## **IT 103 Programming Principles with C**

**Course Outcomes:** After successful completion of this course, students will be able to:

**CO-1:** Students should be able to write, compile and debug programs in C language.

**CO-2:** Students should be able to learn the simple program logic, structure of program,

compilation and execution of a program, declarations of variables and expressions.

**CO-3**: Students should be able to use different data types and operators in a computer program.

**CO-4:** Students should be able to design programs in C involving decision structures, loops and functions.

**CO-5:** Students should be able to explain the difference between call by value and call b reference

**CO-6:** Students should be able to understand the dynamics of memory by the use of pointers, structures related to functions and arrays, unions.

# **ICT Tools Used:** Videos, PPT, Pen-Tablet,Turbo-C

# **Students Centric Methods:** Problem Solving and Participative

(Experimental, Participative, Problem Solving)

# **Links: SWAYAM / MOOCS**:

1) <https://www.udemy.com/share/101VoK/>

2[\)https://www.udemy.com/share/1](https://www.udemy.com/share/101Wd4/)

[01Wd4/](https://www.udemy.com/share/101Wd4/)

# **The CO-PO Mapping Matrix**

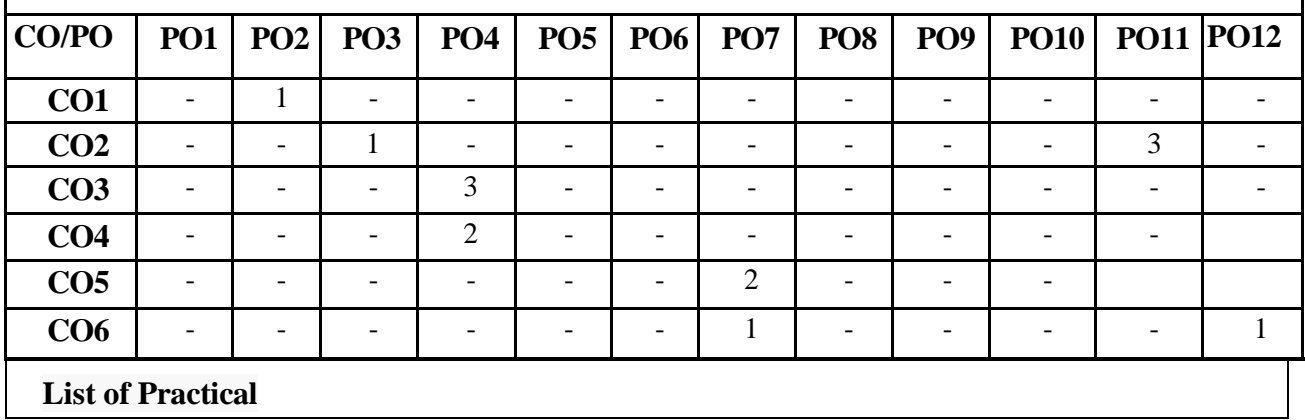

#### 1. **Basic Programs:**

a. Write a program in C to display the message HELLO WORLD.

b. Write a program in C to declare some variables of type int, float and double. Assign some values to these variables and display these values.

c. Write a program in C to find the addition, subtraction, multiplication and division of two numbers.

#### 2. **Programs on variables:**

- a. Write a program in C to swap two numbers without using third variable.
- b. Write a program in C to find the area of rectangle, square and circle.
- c. Write a program in C to find the volume of a cube, sphere, and cylinder.

#### 3. **Conditional statements and loops(basic)**

a. Write a program in C to enter a number from the user and display the month name. If number >13 then display invalid input using switch case.

- b. Write a program in C to check whether the number is even or odd.
- c. Write a program in C to check whether the number is positive, negative or zero.
- d. Write a program in C to find the factorial of a number.
- e. Write a program in C to check whether the entered number is prime or not.
- f. Write a program in C to find the largest of three numbers.

#### **4. Conditional statements and loops(advanced)**

- a. Write a program in C to find the sum of squares of digits of a number.
- b. Write a program in C to reverse the digits of an integer.
- c. Write a program in C to find the sum of numbers from 1 to 100.
- d. Write a program in C to print the Fibonacci series.
- e. Write a program in C to find the reverse of a number.
- f. Write a program in C to find whether a given number is palindrome or not.
- g. Write a program to check whether the entered number is Armstrong or not.

h. Write a program to count the digit in a number

#### **5. Programs on patterns:**

a. Programs on different patterns

#### **6. Functions:**

a. Programs on Functions.

#### **7. Recursive functions**

- a. Write a program to find the factorial of a number using recursive function.
- b. Write a program to find the sum of natural number using recursive function.

#### **8. Arrays**

- a. Write a program to find the largest value that is stored in the array.
- b. Write a program using pointers to compute the sum of all elements stored in an array.
- c. Write a program to arrange the  $n<sup>n</sup>$  numbers stored in the array in ascending and descending order.
- d. Write a program that performs addition and subtraction of matrices.
- e. Write a program that performs multiplication of matrices.

#### **9. Pointers**

- a. Write a program to demonstrate the use of pointers.
- b. Write a program to perform addition and subtraction of two pointer variables.

#### **10. Structures and Unions**

- a. Programs on structures.
- b. Programs on unions.

#### **Reference Books:**

- 1. Programming Language, Brian W. Kernighan and Denis M. Ritchie, PHI,2nd,1988
- 2. Mastering C,K R Venugopal, Tata McGraw-Hill,6th,2007
- 3. Programming with C, Byron Gottfried, Tata McGRAW-Hill, 2nd,1996
- 4. Let us C, Yashwant P. Kanetkar, BPB publication
- 5. Programming in ANSI C,E.Balagurusamy, Tata McGraw-Hill,7th,1982

#### **E-Books and Online Learning Material :**

- 1. <https://www.udemy.com/course/c-programming-for-beginners-/>
- 2. [https://onlinecourses.nptel.ac.in/noc23\\_cs93/preview](https://onlinecourses.nptel.ac.in/noc23_cs93/preview)
- 3. <https://www.coursera.org/learn/c-for-everyone>

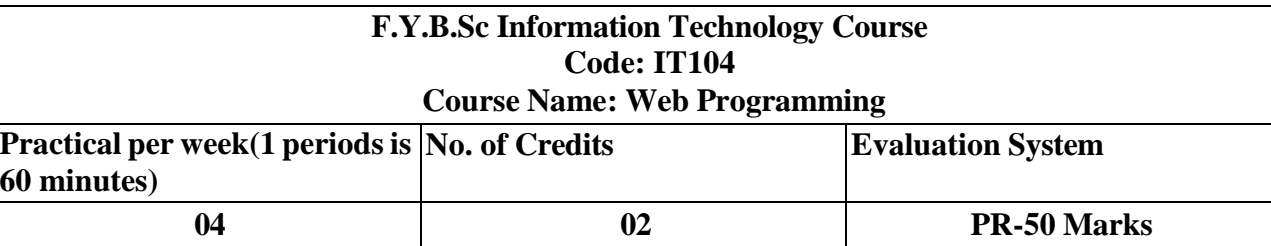

## **IT104 Web Programming**

**Course Outcomes:** After successful completion of this course, students will be able to:

**CO-1:** design valid, well-formed, scalable, and meaningful pages using emerging technologies. **CO-2:** understand the various platforms, devices, display resolutions, viewports, and browsers

that render websites.

**CO-3:** develop and implement client-side scripting language programs.

**CO-4:** use different multimedia option to enhance look and feel of website.

**CO-5:** apply style to enhance the overall impact of website.

**ICT Tools Used:** Videos, PPT, Pen-Table, Internet, Notepad

**Students Centric Methods:** Problem Solving and Participative

(Experimental, Participative, Problem Solving)

## **Links: SWAYAM / MOOCS**:

1) [https://www.udemy.com/course/modern-html-css-from-the-](https://www.udemy.com/course/modern-html-css-from-the-beginning/)

[beginning/](https://www.udemy.com/course/modern-html-css-from-the-beginning/)

2) [https://www.coursera.org/learn/html-css-javascript-for-web-](https://www.coursera.org/learn/html-css-javascript-for-web-developers)

[developers](https://www.coursera.org/learn/html-css-javascript-for-web-developers)

3) [https://onlinecourses.swayam2.ac.in/aic20\\_sp11/preview](https://onlinecourses.swayam2.ac.in/aic20_sp11/preview)

# **The CO-PO Mapping Matrix**

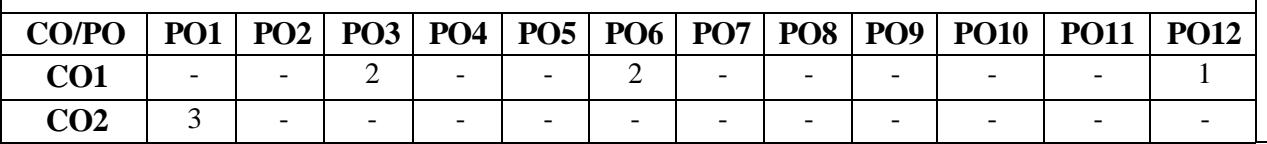

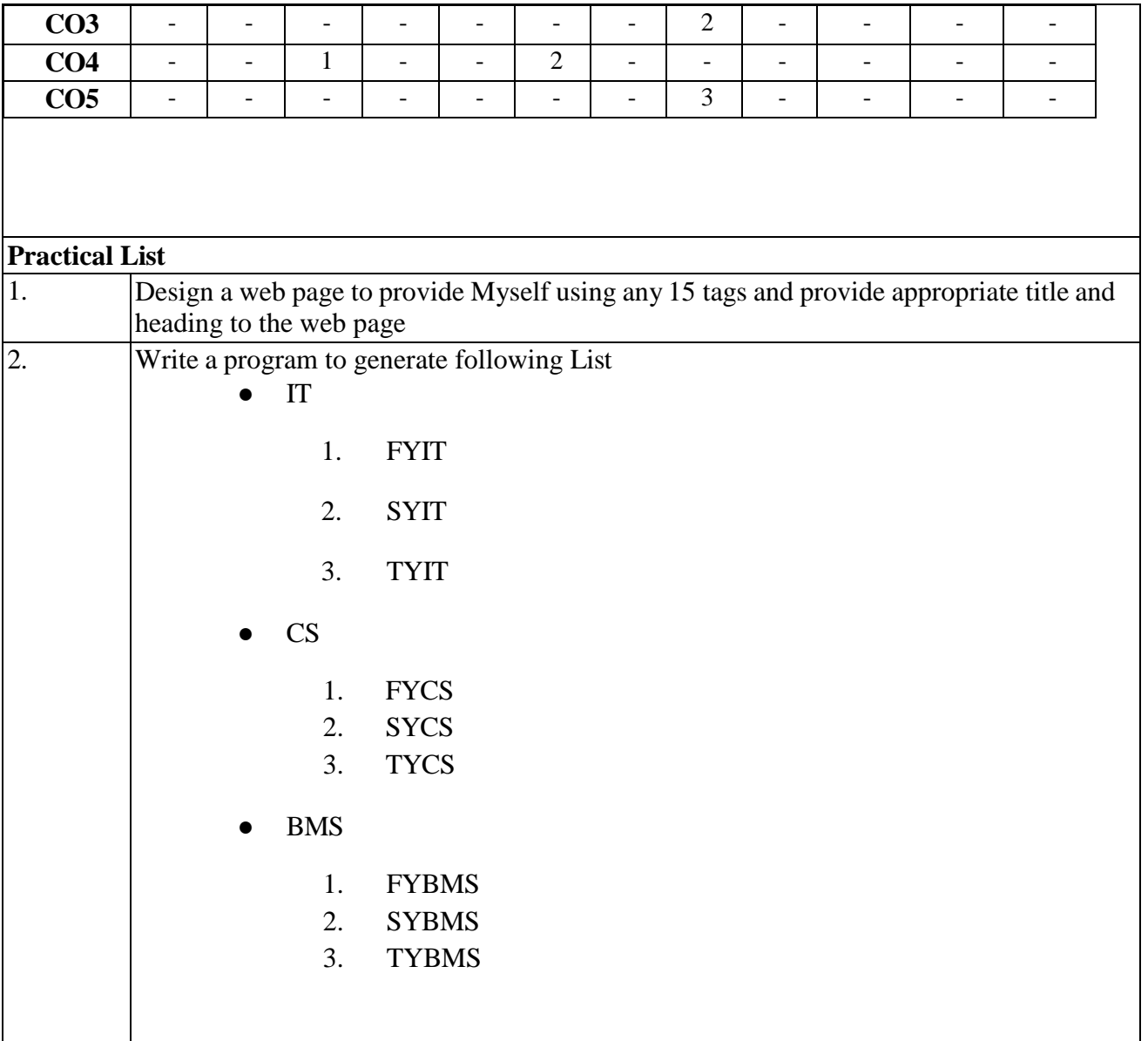

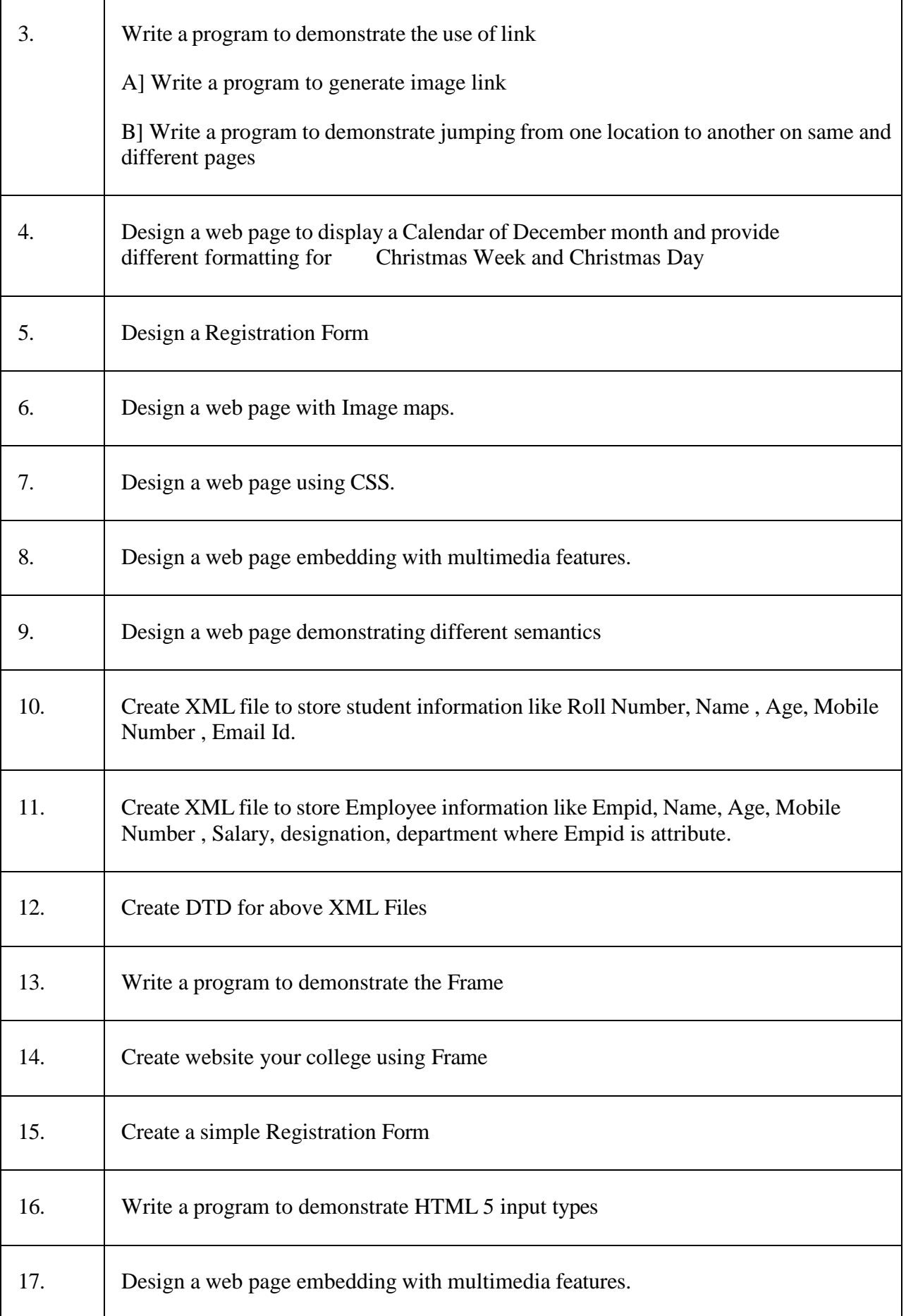

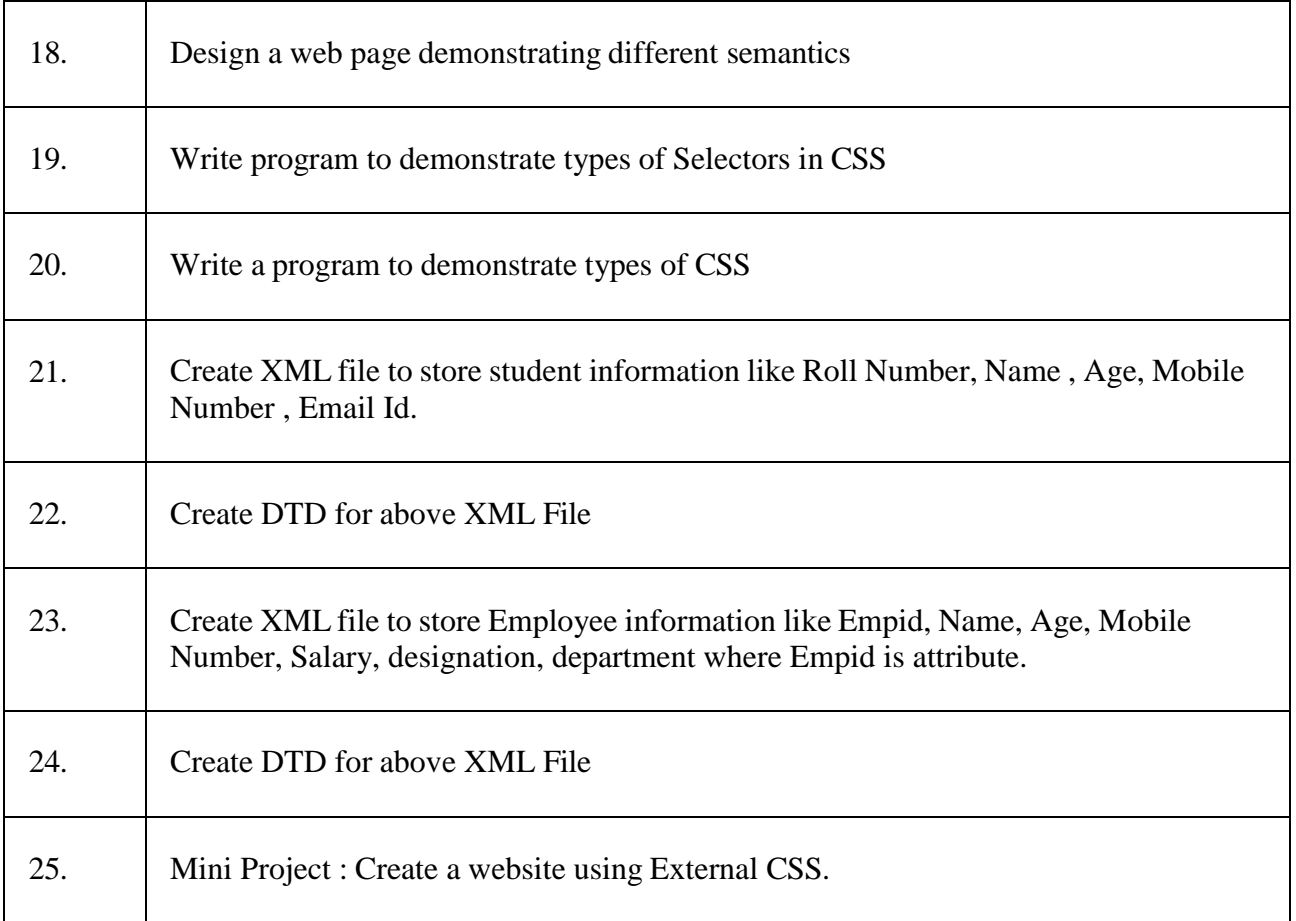

# **Semester – II**

#### **F.Y.B.Sc Information Technology Course Code: IT151 Course Name: Object Oriented Programming with C++**

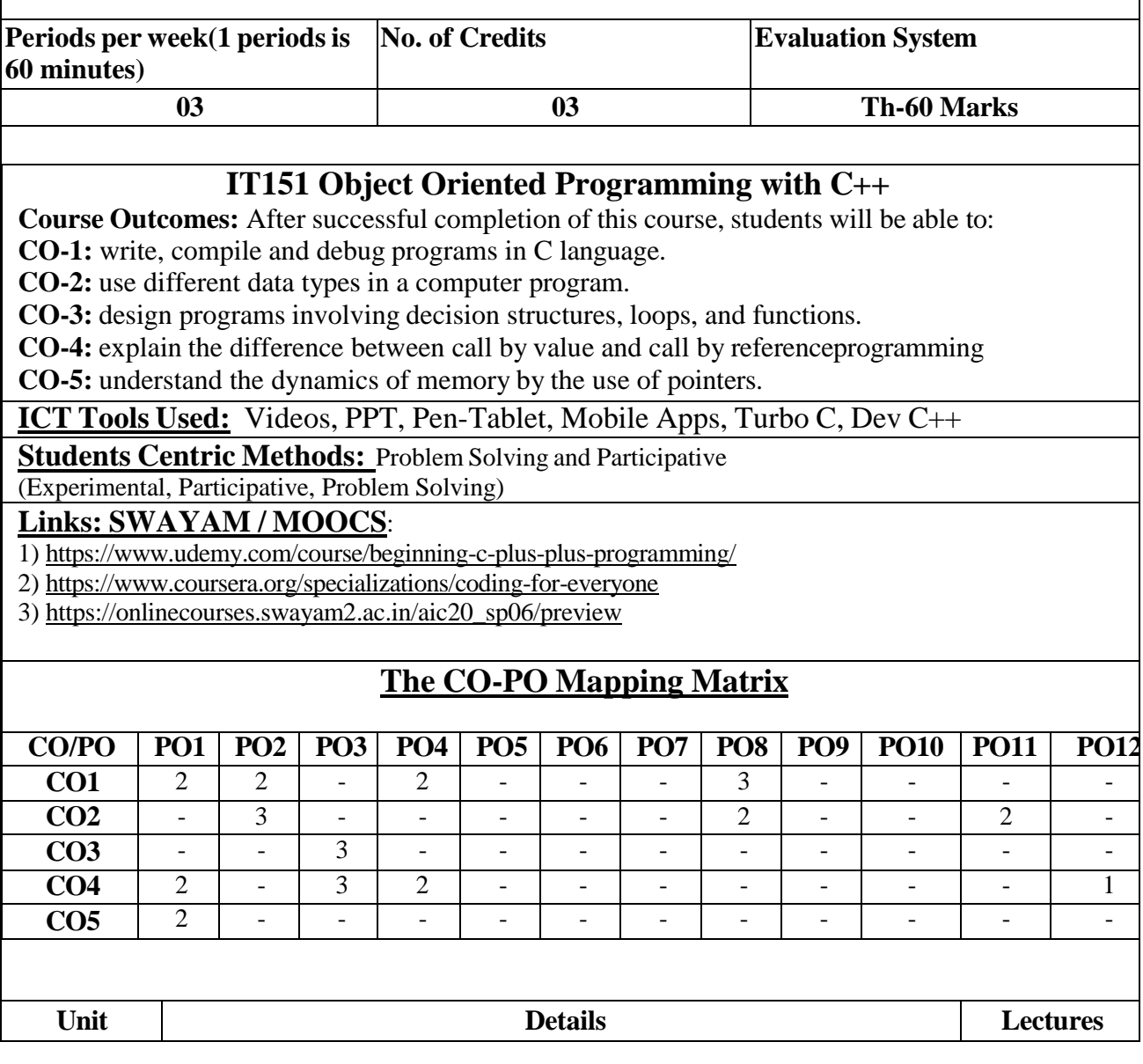

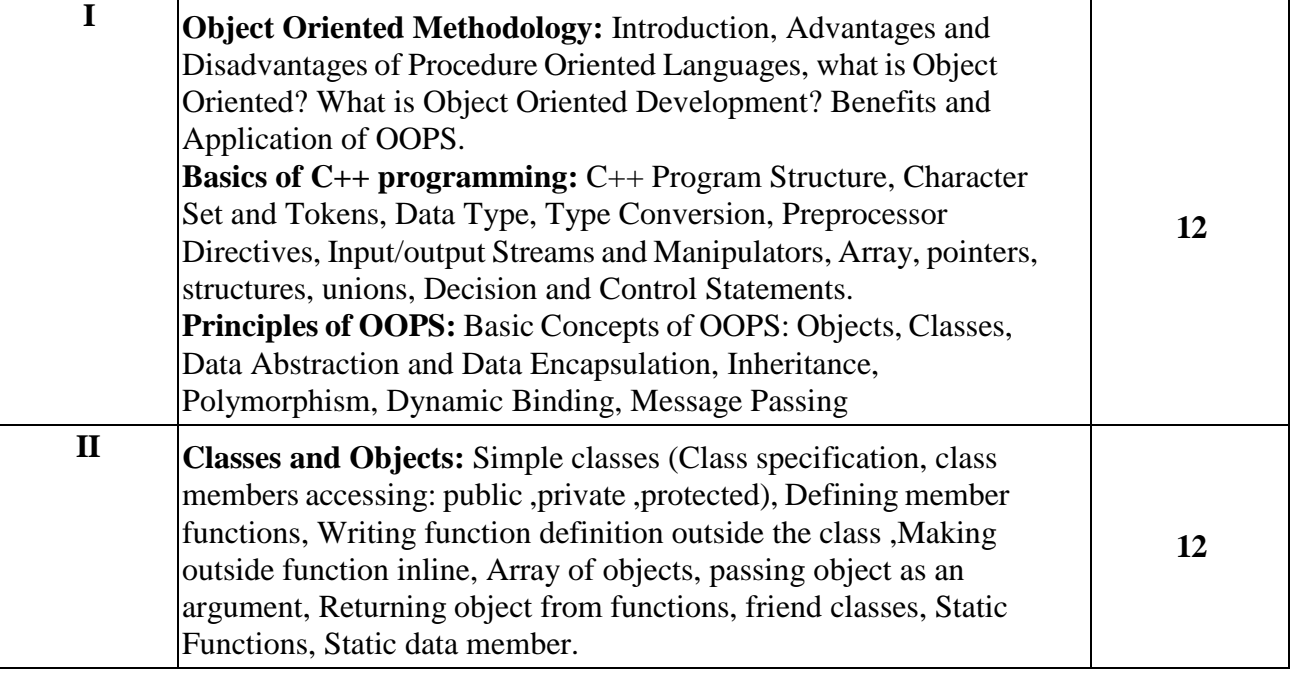

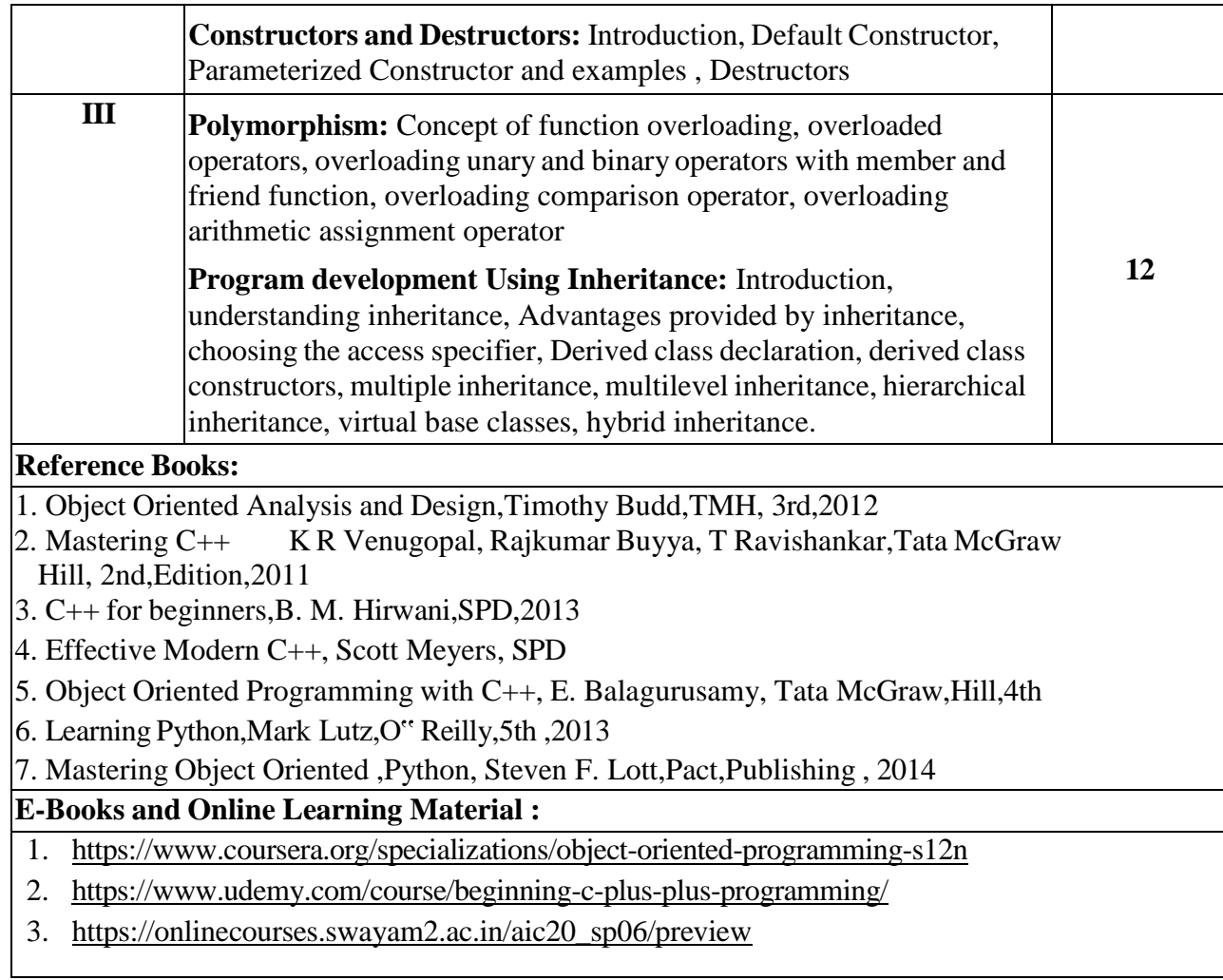

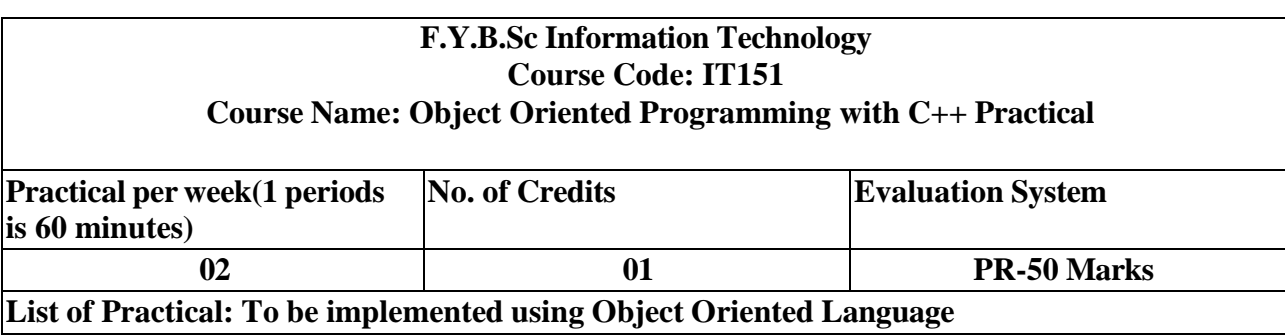

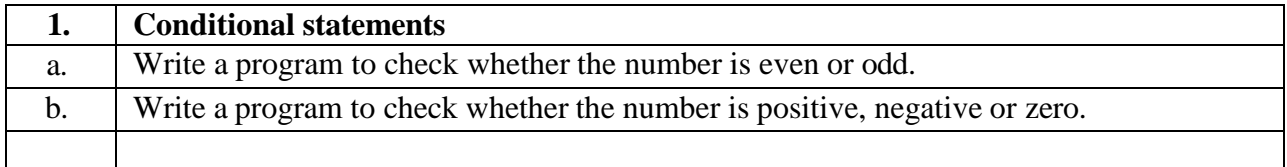

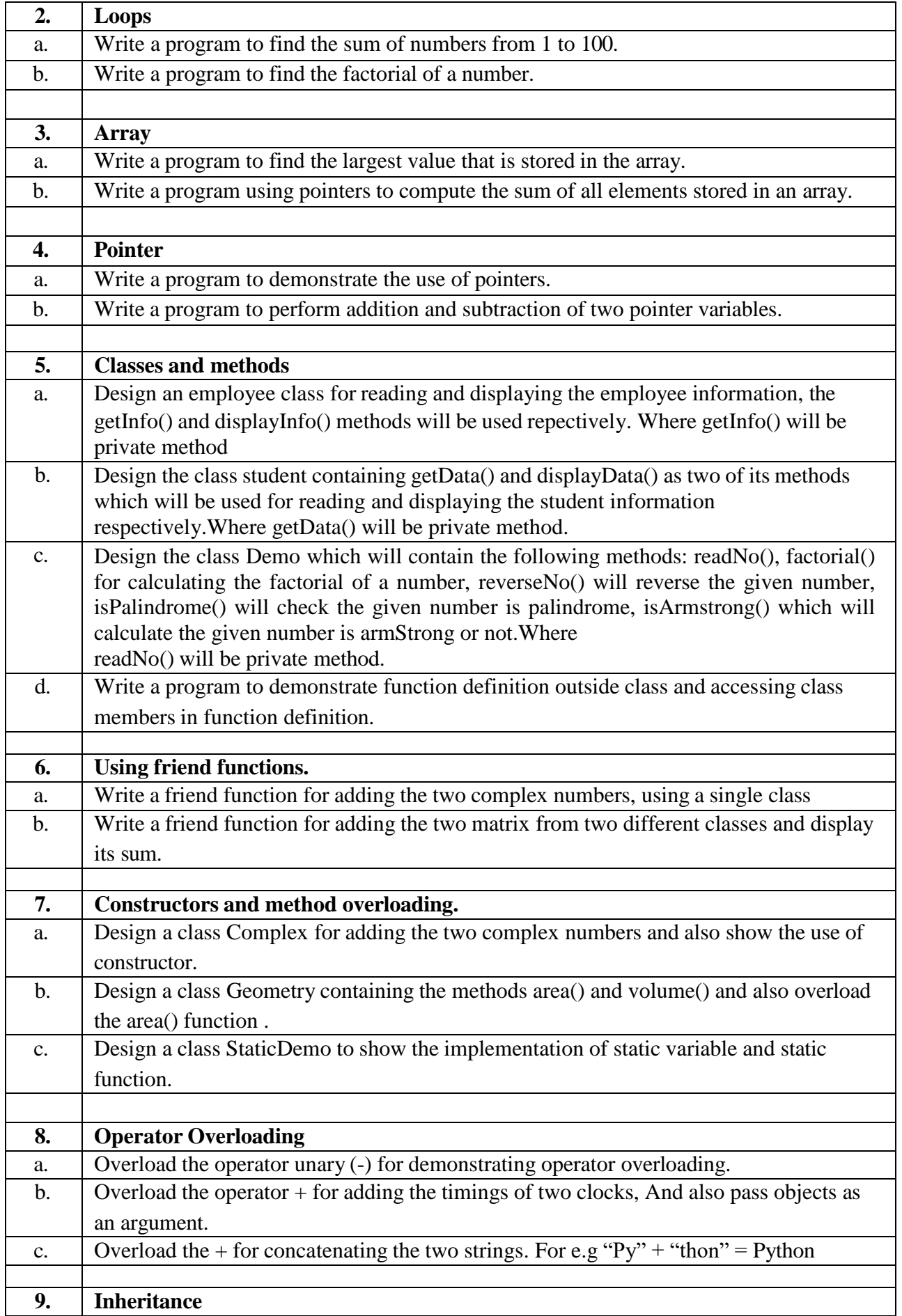

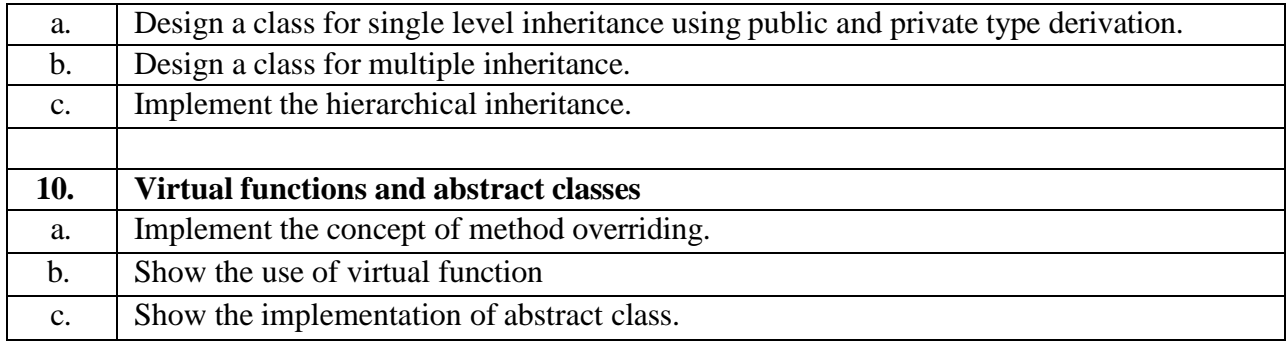

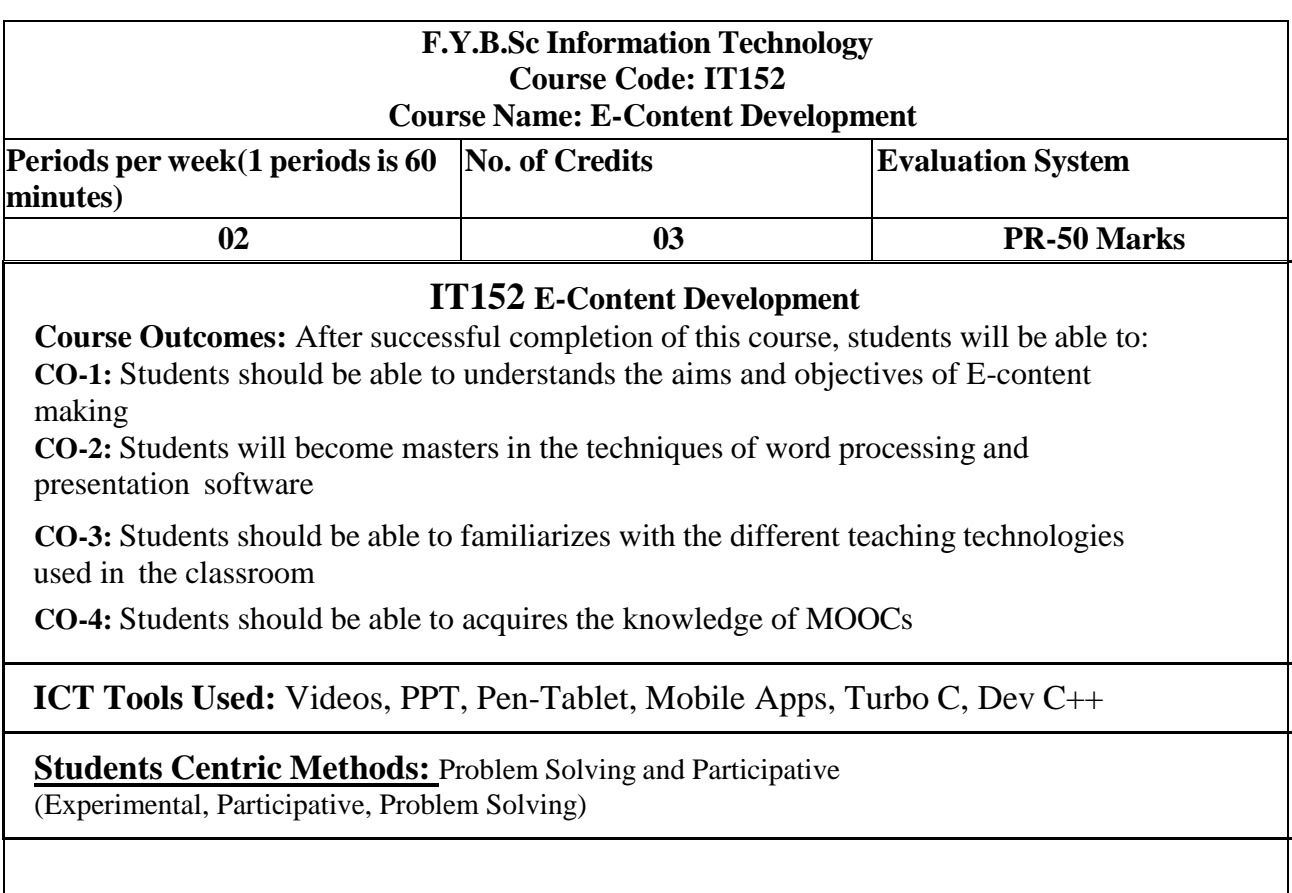

# **Links: SWAYAM / MOOCS**:

1) https:/[/www.udemy.com/course/create-video-elearning-content-quiz-easy-quick-teachers-course/](http://www.udemy.com/course/create-video-elearning-content-quiz-easy-quick-teachers-course/)

2) https:/[/www.shiksha.com/online-courses/content-development-certification](http://www.shiksha.com/online-courses/content-development-certification)

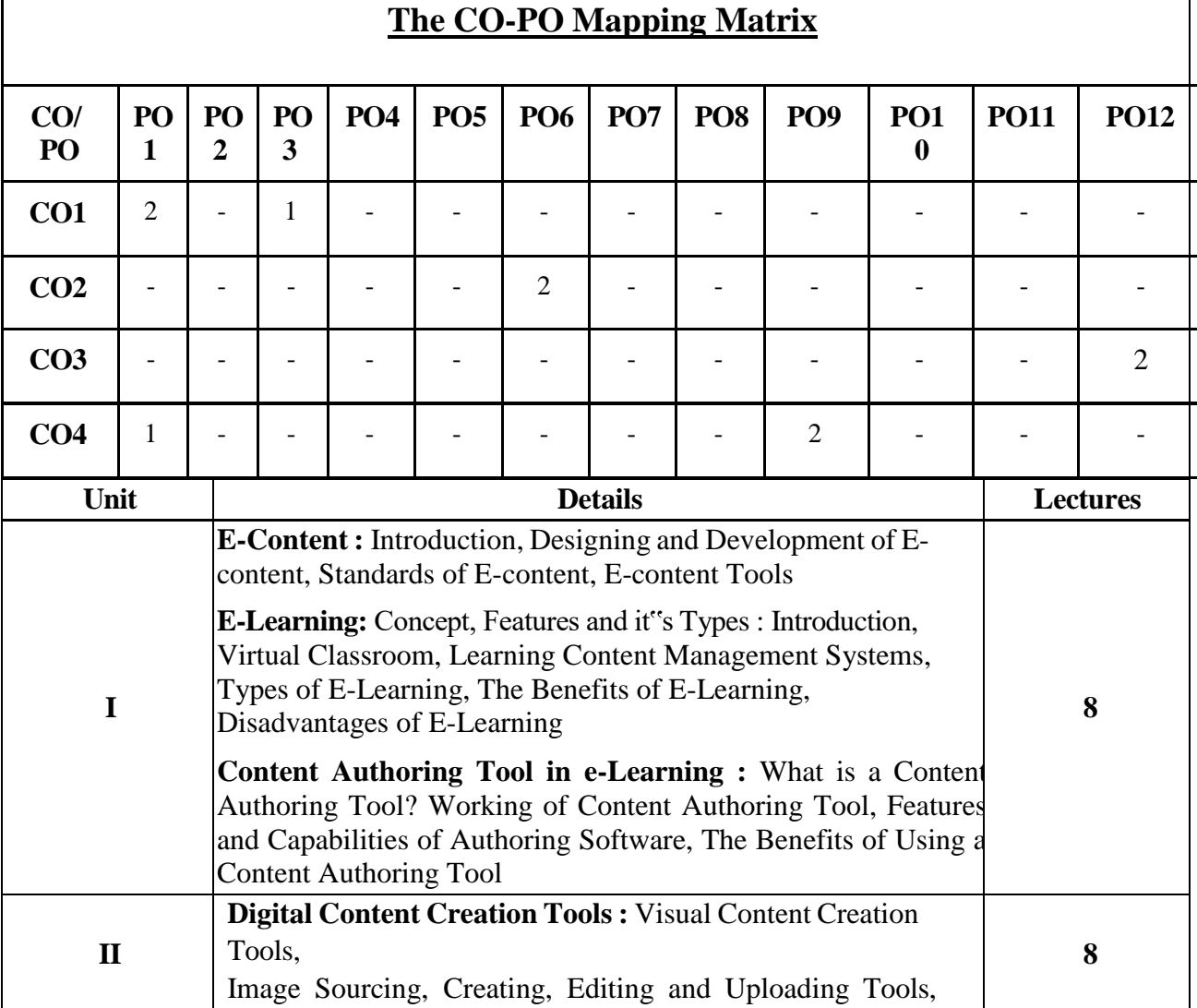

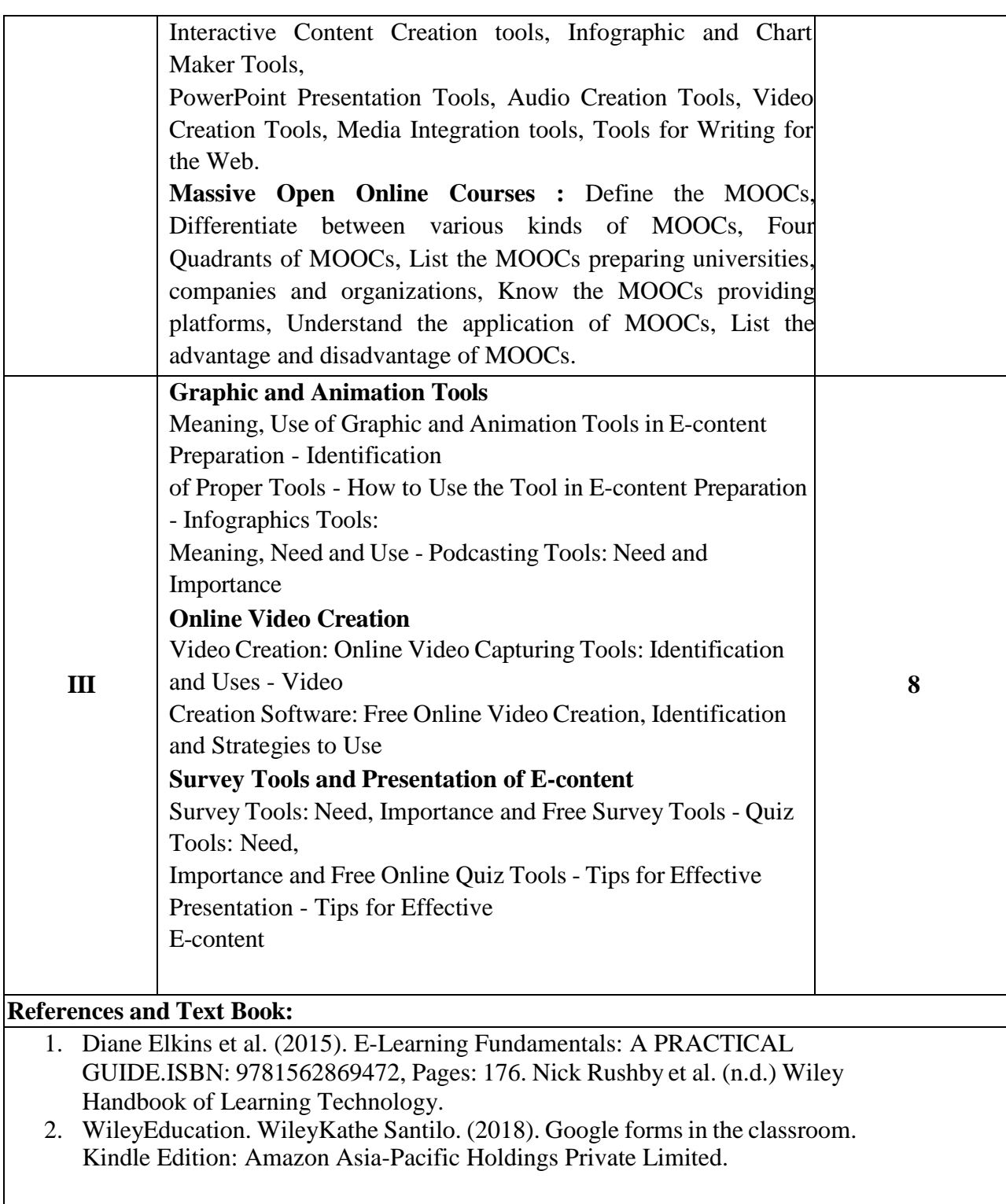

#### **E-Books and Online Learning Material :**

- 1. <https://www.coursera.org/learn/digitalcreativity>
- **2.** [https://pdst.ie/sites/default/files/Google%20Drive\\_1.pdf](https://pdst.ie/sites/default/files/Google%20Drive_1.pdf)

#### **F.Y.B.Sc Information Technology Course Code: IT152 Course Name: E-Content Development Practical Practical**

**Practical per week(1 periods is 60 minutes) No. of Credits Evaluation System 02 01 PR-50 Marks**

#### **List of Practicals**

- 1. Designing amazing slides using Sozi or Gossip.
- 2. Video making and editing using Adobe Premiere Pro or Youtube Studio
- 3. Audio editing using MyEdit or TwistedWave
- 4. Digital Storytelling using StoryJumper or Plotagon Story
- 5. Animation using Animaker or VideoScribe
- 6. Survey using Google Form
- 7. Employee Survey and polls using Geekbot
- 8. Polling using Slides with Friends
- 9. Quiz making using Riddle"s Quizmaker
- 10. Mini Project : Create a mini project using 3 to 4 tools listed above

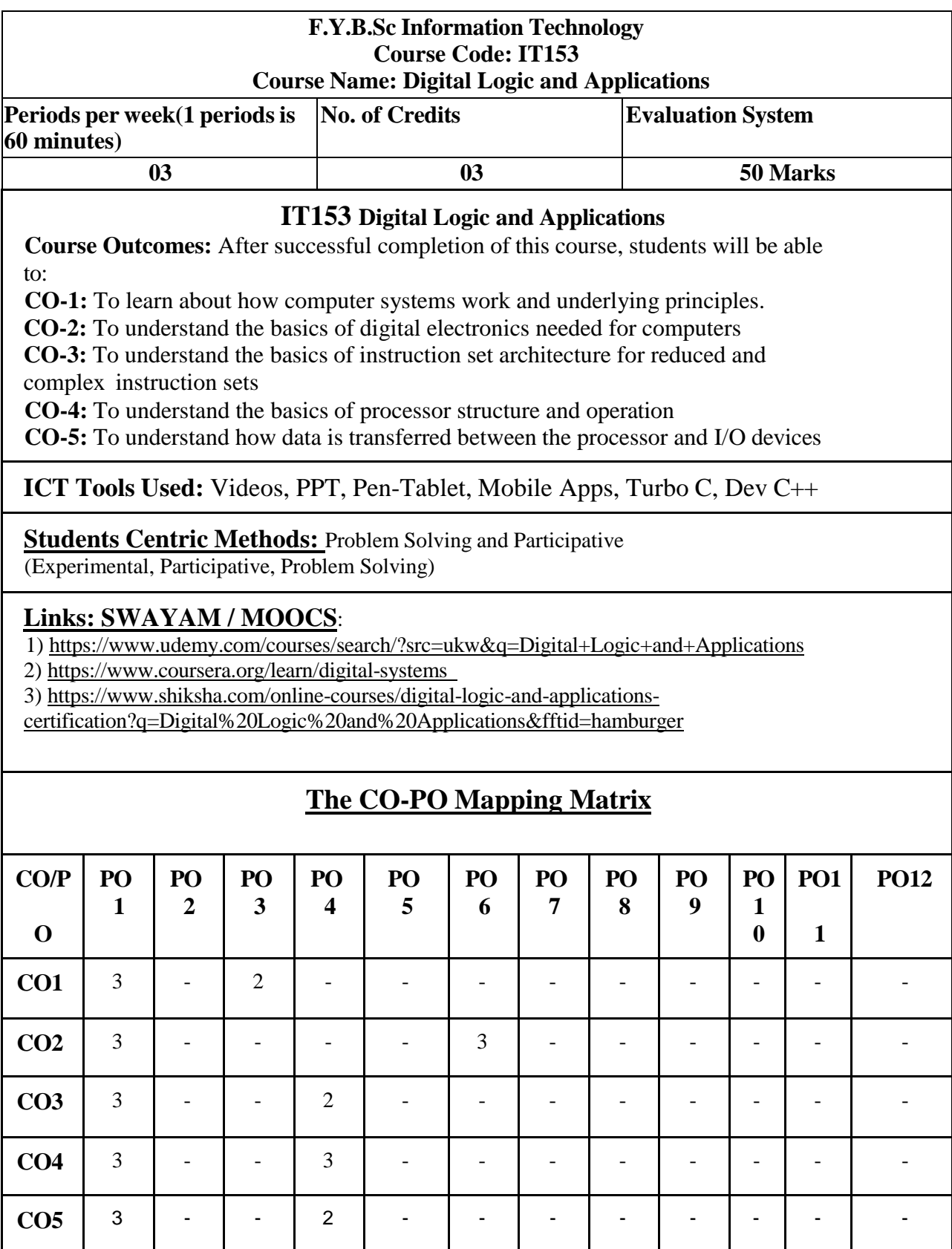

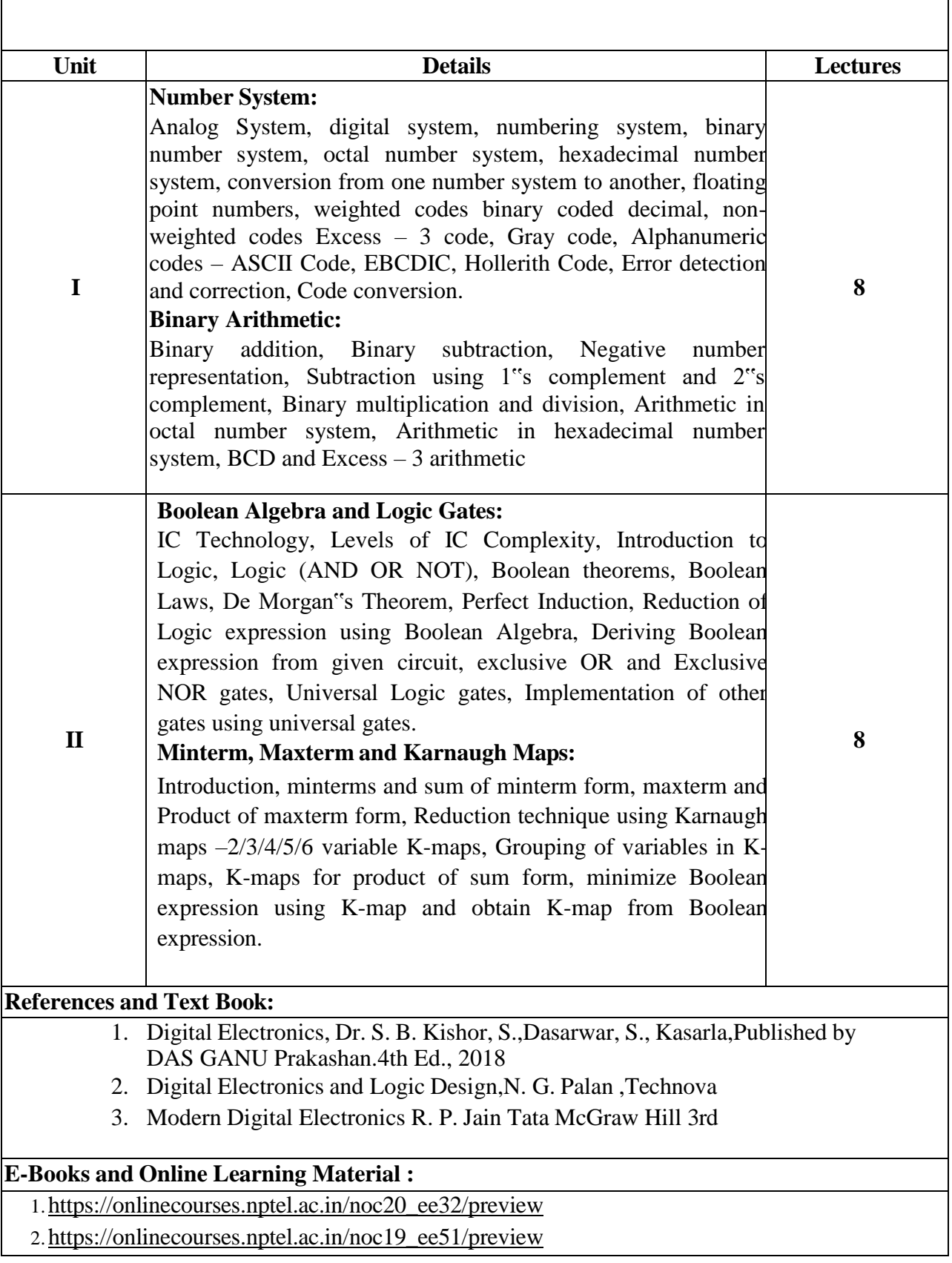

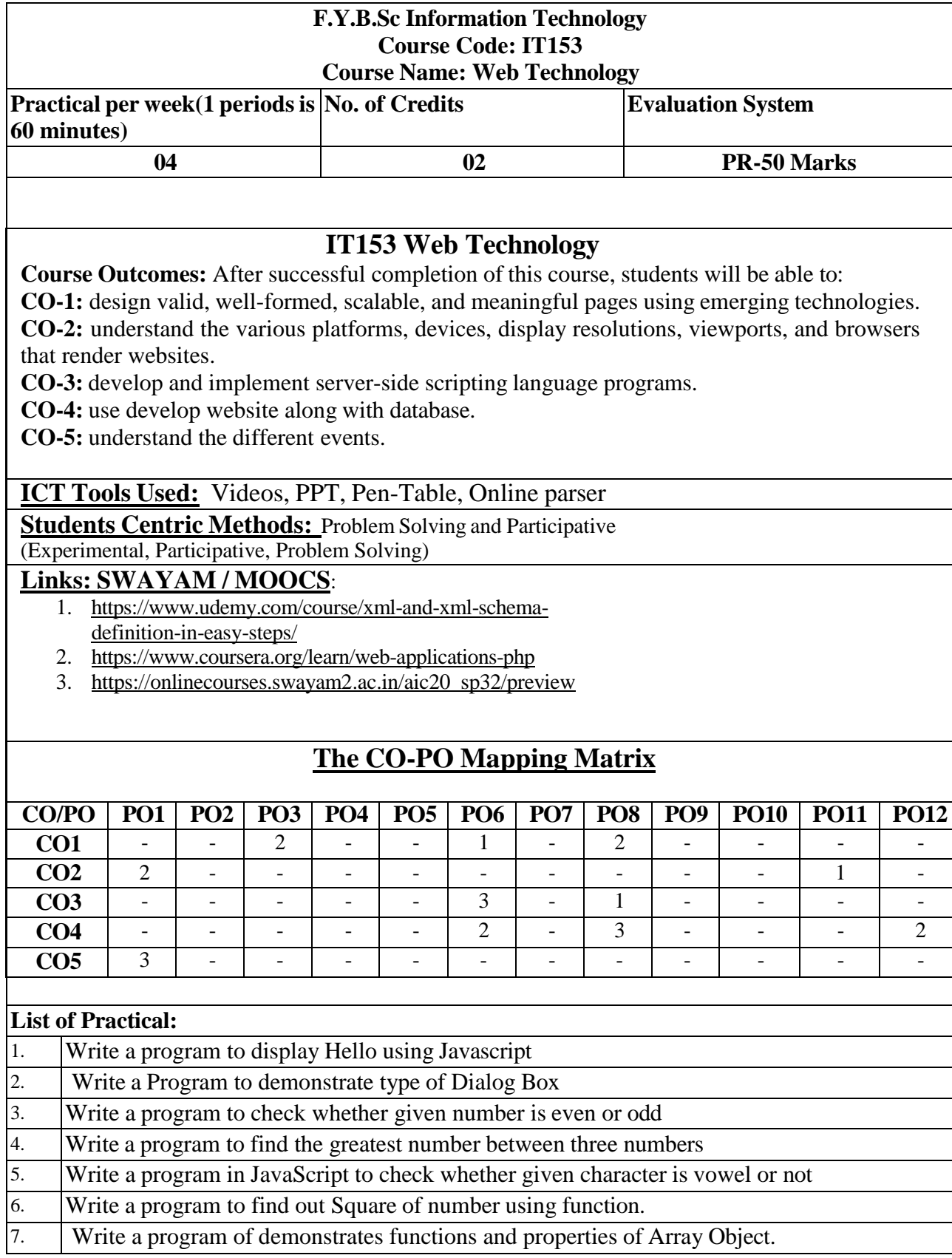

 $\overline{\phantom{a}}$ 

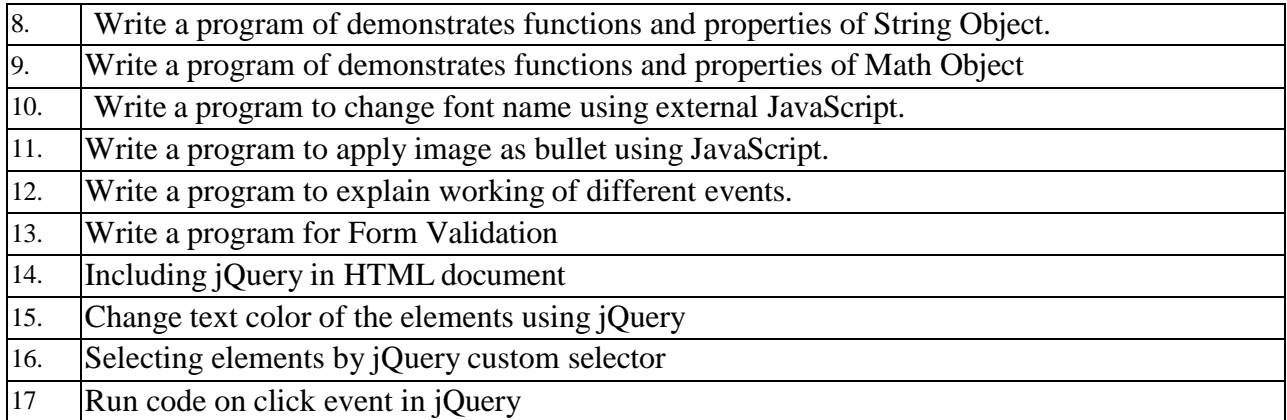

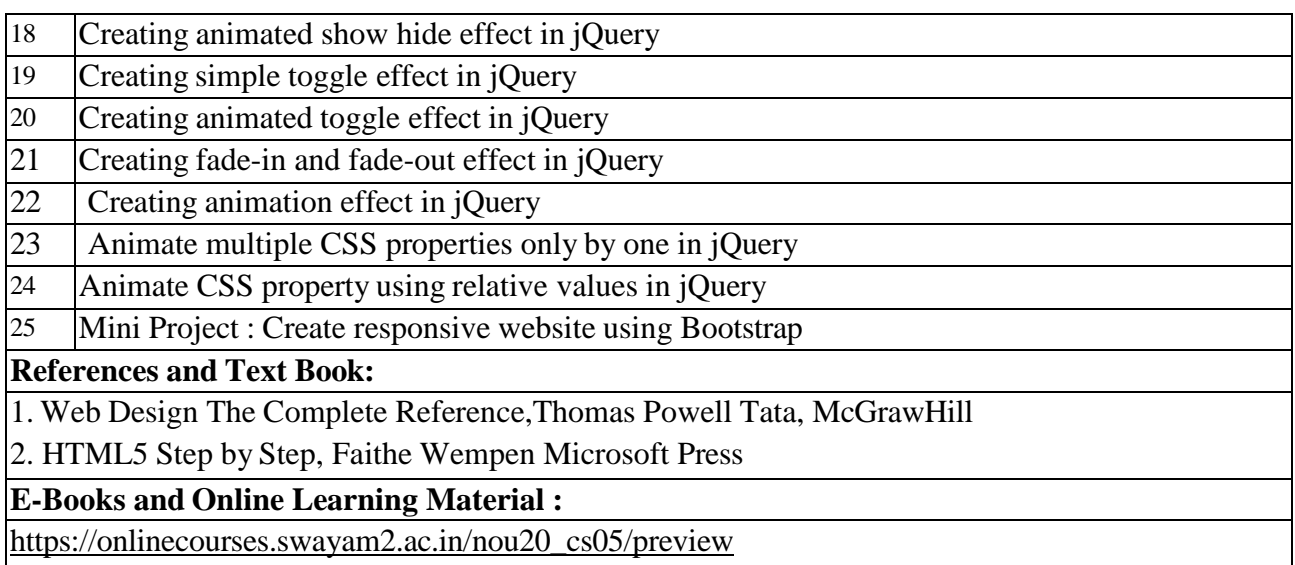

<https://www.udemy.com/course/the-complete-web-development-bootcamp/>